#### attmove

June 2, 2019

#### Abstract

Create Attitude History File simulating tracking of a moving target

### 1 Instruments/Modes

This task operates on the Attitude History File so all Instrument/Modes are applicable.

#### 2 Use

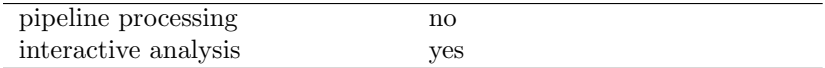

## 3 Description

attmove is a utility task for use in the aid of analysis of moving targets (planets, comets etc). It is based on an algorithm devied by Pedro Rodriguez (prodrigu@xmm.vilspa.esa.es).

In contrast to movecalc, attmove creates a new Attitude History derived from an existing AHF, using a second input table which defines the track of the object as a function of time.

attmove uses selects an arbitrary reference pointing (currently calculated from the object track) and recalculates the attitude of the spacecraft (the VIEWRA and VIEWDECL entries in the AHF) according to the following formula:

 $V^t = V_{ref} + (V_{ahf}^t - V_{obj}^t)$ 

Where  $V^t$  is the output attitude,  $V_{ref}$  is the reference attitude,  $V_{ahf}^t$  is the spacecraft attitude in the source AHF at time t and  $V_{ahf}^t$  is the coordinates of the target object at time t, corrected for Geocentric parallax.

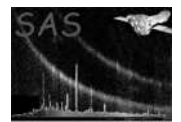

# 4 Parameters

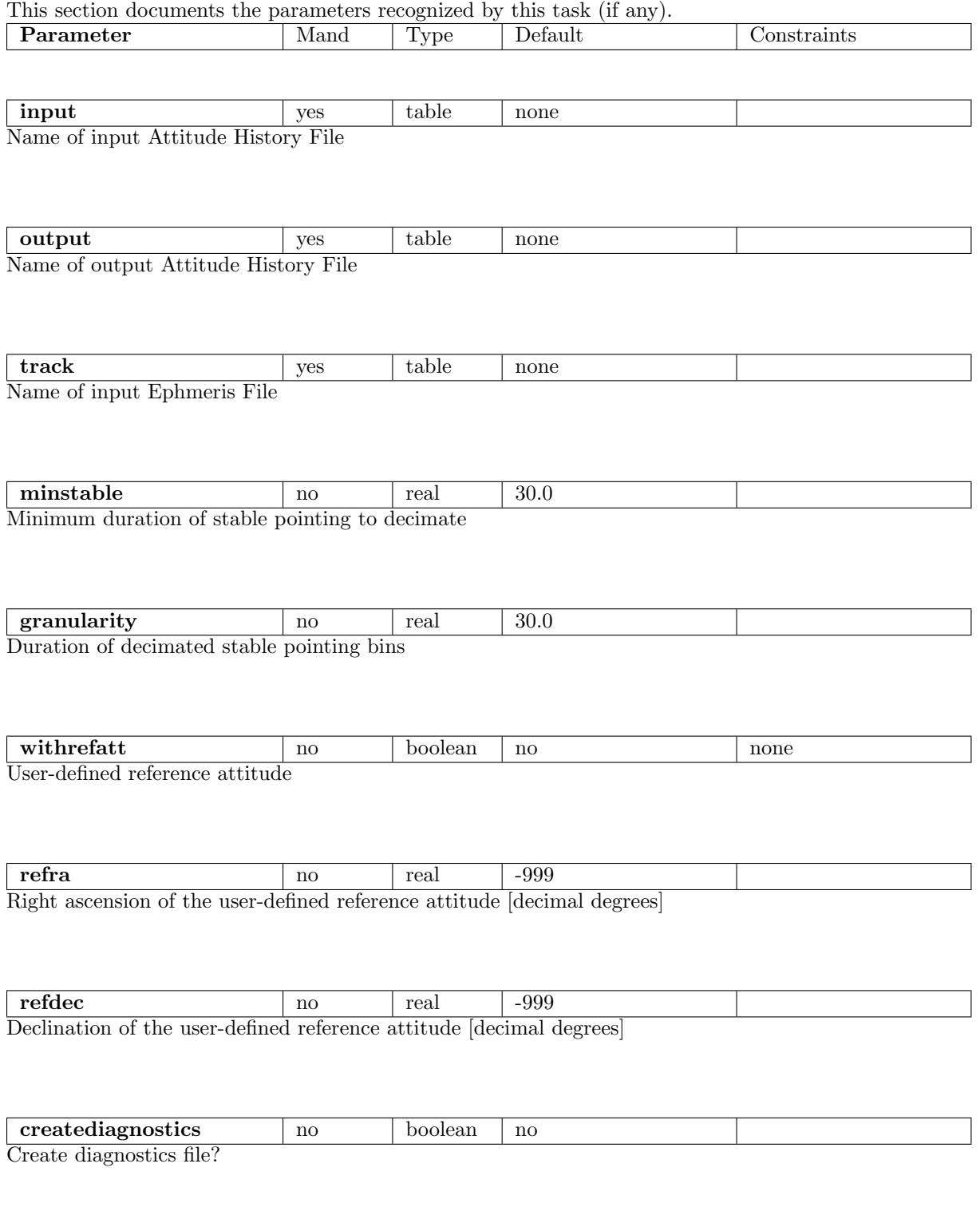

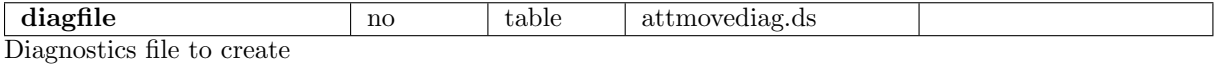

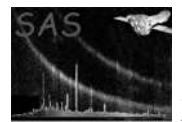

### 5 Errors

This section documents warnings and errors generated by this task (if any). Note that warnings and errors can also be generated in the SAS infrastructure libraries, in which case they would not be documented here. Refer to the index of all errors and warnings available in the HTML version of the SAS documentation.

invalidArgs (error)

granularity must be smaller than stable periods

 $\overline{1}$ 

### 6 Input Files

- 1. Input AHF file
- 2. Data set defining the position of the moving object as a function of time with the following minimal column structure:

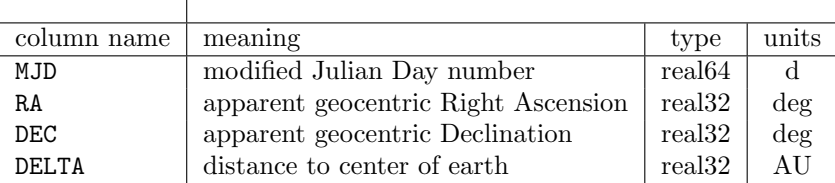

### 7 Output Files

1. Output AHF file

### 8 Algorithm

#### 9 Comments

#### References